## How to split PDF document in C# using ByteScout PDF SDK

This code in C# shows how to split PDF document with this how to tutorial

This sample source code below will demonstrate you how to split PDF document in C#. Want to split PDF document in your C# app? ByteScout PDF SDK is designed for it. ByteScout PDF SDK is the pdf library that can create, update and modify PDF files. Supports text with fonts and style selections, layers, form fields, drawing lines and objects, automatic tables, images. Can be used to create and fill pdf forms.

The SDK samples like this one below explain how to quickly make your application do split PDF document in C# with the help of ByteScout PDF SDK. In order to implement the functionality, you should copy and paste this code for C# below into your code editor with your app, compile and run your application. Use of ByteScout PDF SDK in C# is also explained in the documentation included along with the product.

ByteScout free trial version is available for download from our website. It includes all these programming tutorials along with source code samples.

C# - Program.cs

```
using System.Diagnostics;
using Bytescout.PDF;
namespace SplitDocument
{f}class Program
    {
        static void Main(string<sup>[]</sup> args)
        {f}// Open first document
            Document document1 = new Document("document1.pdf");
            document1.RegistrationName = "demo";
            document1.RegistrationKey = "demo";
            // Create result document that will contain only required pages
            Document document2 = new Document();
            document2.RegistrationName = "demo";
            document2.RegistrationKey = "demo";
            // Add 1st and 3rd pages of the first document to the result document
            document2.Pages.Add(document1.Pages[0]);
            document2.Pages.Add(document1.Pages[2]);
            // Save result document
            document2.Save("result.pdf");
```
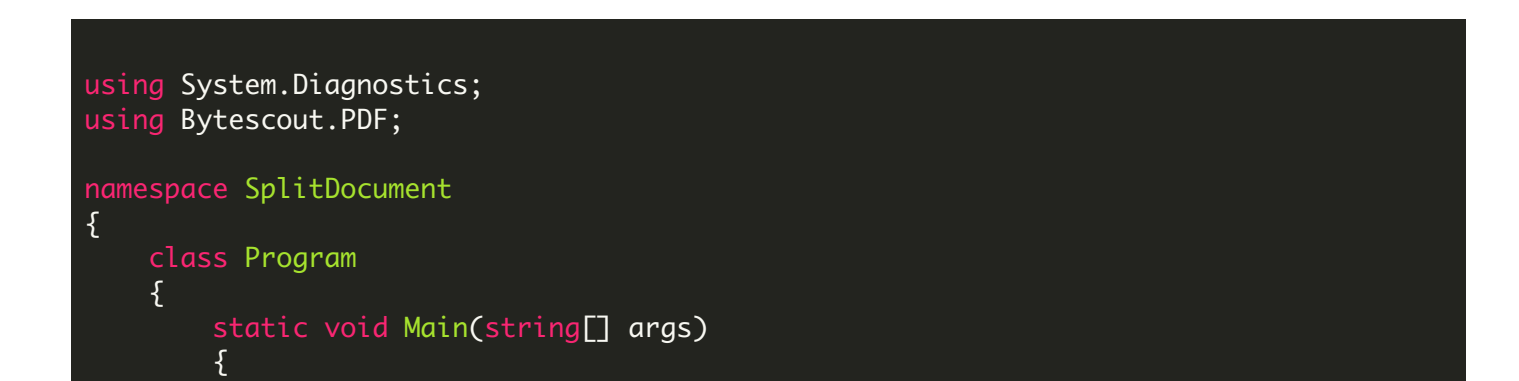

FOR MORE INFORMATION AND FREE TRIAL:

Download Free Trial SDK [\(on-premise](https://bytescout.com/download/web-installer?utm_source=pdf-source-code-sample) version)

Read more about [ByteScout](https://bytescout.com/products/developer/pdfsdk/index.html?utm_source=pdf-source-code-sample) PDF SDK

Explore [documentation](https://bytescout.com/documentation/index.html)

Visit [www.ByteScout.com](https://bytescout.com/?utm_source=pdf-source-code-sample)

or

Get Your Free API Key for [www.PDF.co](https://pdf.co/) Web API